Pham 85631

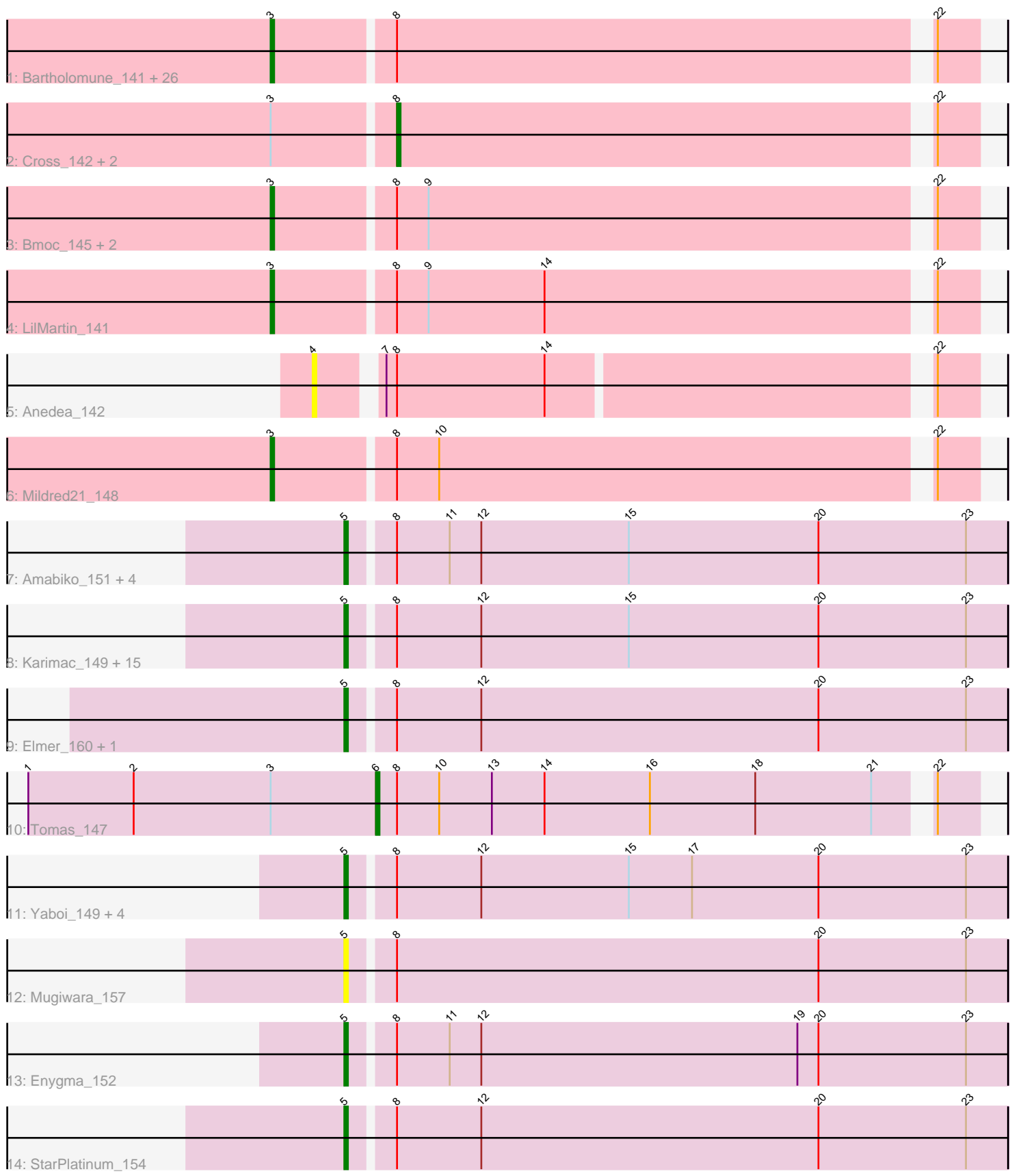

Note: Tracks are now grouped by subcluster and scaled. Switching in subcluster is indicated by changes in track color. Track scale is now set by default to display the region 30 bp upstream of start 1 to 30 bp downstream of the last possible start. If this default region is judged to be packed too tightly with annotated starts, the track will be further scaled to only show that region of the ORF with annotated starts. This action will be indicated by adding "Zoomed" to the title. For starts, yellow indicates the location of called starts comprised solely of Glimmer/GeneMark auto-annotations, green indicates the location of called starts with at least 1 manual gene annotation.

# Pham 85631 Report

This analysis was run 04/28/24 on database version 559.

Pham number 85631 has 68 members, 14 are drafts.

Phages represented in each track:

• Track 1 : Bartholomune\_141, Samisti12\_143, Teutsch\_141, Watermoore\_141, Cursive\_140, Paradiddles\_137, HangryHippo\_144, Navo\_143, WhereRU\_144, Pepperwood\_141, PinkiePie\_138, Warpy\_145, Liandry\_141, Braelyn\_143, Tribute\_141, BlueOtter\_144, EGole\_144, Jay2Jay\_146, PacManQ\_143, Targaryen\_142, Persimmon\_142, Larnav\_150, Lululemon\_143, Sushi23\_142, Squillium\_141, Evy\_138, Leo04\_143 • Track 2 : Cross\_142, NootNoot\_138, Peebs\_139 • Track 3 : Bmoc\_145, Angela\_143, MulchMansion\_142 • Track 4 : LilMartin\_141 • Track 5 : Anedea 142 • Track 6 : Mildred 21 148 • Track 7: Amabiko 151, IchabodCrane 145, MindFlayer 146, KentuckyRacer 158, SaltySpitoon\_150 • Track 8 : Karimac\_149, PumpkinSpice\_153, Wipeout\_145, Bordeaux\_149, Spelly\_152, LukeCage\_150, CeilingFan\_158, Spilled\_154, Gibbi\_157, Starbow\_148, Battuta\_149, Birchlyn\_149, JimJam\_155, Jollison\_156, Quaran19\_150, TomSawyer\_153 • Track 9: Elmer 160, Wofford 146 • Track 10 : Tomas\_147 • Track 11 : Yaboi\_149, Stanimal\_147, BoomerJR\_149, Genie2\_149, Sollertia\_148 • Track 12 : Mugiwara 157 • Track 13 : Enygma\_152 • Track 14 : StarPlatinum\_154

# **Summary of Final Annotations (See graph section above for start numbers):**

The start number called the most often in the published annotations is 5, it was called in 25 of the 54 non-draft genes in the pham.

Genes that call this "Most Annotated" start:

• Amabiko\_151, Battuta\_149, Birchlyn\_149, BoomerJR\_149, Bordeaux\_149,

CeilingFan\_158, Elmer\_160, Enygma\_152, Genie2\_149, Gibbi\_157,

IchabodCrane\_145, JimJam\_155, Jollison\_156, Karimac\_149, KentuckyRacer\_158, LukeCage\_150, MindFlayer\_146, Mugiwara\_157, PumpkinSpice\_153,

Quaran19\_150, SaltySpitoon\_150, Sollertia\_148, Spelly\_152, Spilled\_154, Stanimal\_147, StarPlatinum\_154, Starbow\_148, TomSawyer\_153, Wipeout\_145, Wofford 146, Yaboi 149,

Genes that have the "Most Annotated" start but do not call it: •

Genes that do not have the "Most Annotated" start:

• Anedea 142, Angela 143, Bartholomune 141, BlueOtter 144, Bmoc 145, Braelyn\_143, Cross\_142, Cursive\_140, EGole\_144, Evy\_138, HangryHippo\_144, Jay2Jay\_146, Larnav\_150, Leo04\_143, Liandry\_141, LilMartin\_141, Lululemon\_143, Mildred<sub>21</sub> 148, MulchMansion 142, Navo 143, NootNoot 138, PacManQ 143, Paradiddles\_137, Peebs\_139, Pepperwood\_141, Persimmon\_142, PinkiePie\_138, Samisti12\_143, Squillium\_141, Sushi23\_142, Targaryen\_142, Teutsch\_141, Tomas\_147, Tribute\_141, Warpy\_145, Watermoore\_141, WhereRU\_144,

# **Summary by start number:**

Start 3:

- Found in 36 of 68 ( 52.9% ) of genes in pham
- Manual Annotations of this start: 25 of 54
- Called 88.9% of time when present

• Phage (with cluster) where this start called: Angela 143 (BE1), Bartholomune 141 (BE1), BlueOtter\_144 (BE1), Bmoc\_145 (BE1), Braelyn\_143 (BE1), Cursive\_140 (BE1), EGole\_144 (BE1), Evy\_138 (BE1), HangryHippo\_144 (BE1), Jay2Jay\_146 (BE1), Larnav\_150 (BE1), Leo04\_143 (BE1), Liandry\_141 (BE1), LilMartin\_141 (BE1), Lululemon\_143 (BE1), Mildred21\_148 (BE1), MulchMansion\_142 (BE1), Navo\_143 (BE1), PacManQ\_143 (BE1), Paradiddles\_137 (BE1), Pepperwood\_141 (BE1), Persimmon\_142 (BE1), PinkiePie\_138 (BE1), Samisti12\_143 (BE1), Squillium\_141 (BE1), Sushi23\_142 (BE1), Targaryen\_142 (BE1), Teutsch\_141 (BE1), Tribute\_141 (BE1), Warpy\_145 (BE1), Watermoore\_141 (BE1), WhereRU\_144 (BE1),

Start 4:

- Found in 1 of 68 ( 1.5% ) of genes in pham
- No Manual Annotations of this start.
- Called 100.0% of time when present
- Phage (with cluster) where this start called: Anedea 142 (BE1),

Start 5:

- Found in 31 of 68 ( 45.6% ) of genes in pham
- Manual Annotations of this start: 25 of 54
- Called 100.0% of time when present

• Phage (with cluster) where this start called: Amabiko\_151 (BE2), Battuta\_149 (BE2), Birchlyn\_149 (BE2), BoomerJR\_149 (BE2), Bordeaux\_149 (BE2), CeilingFan\_158 (BE2), Elmer\_160 (BE2), Enygma\_152 (BE2), Genie2\_149 (BE2), Gibbi\_157 (BE2), IchabodCrane\_145 (BE2), JimJam\_155 (BE2), Jollison\_156 (BE2), Karimac\_149 (BE2), KentuckyRacer\_158 (BE2), LukeCage\_150 (BE2), MindFlayer\_146 (BE2), Mugiwara\_157 (BE2), PumpkinSpice\_153 (BE2), Quaran19\_150 (BE2), SaltySpitoon\_150 (BE2), Sollertia\_148 (BE2), Spelly\_152 (BE2), Spilled\_154 (BE2), Stanimal\_147 (BE2), StarPlatinum\_154 (BE2), Starbow\_148 (BE2), TomSawyer\_153 (BE2), Wipeout\_145 (BE2), Wofford\_146 (BE2), Yaboi\_149 (BE2),

### Start 6:

- Found in 1 of 68 ( 1.5% ) of genes in pham
- Manual Annotations of this start: 1 of 54
- Called 100.0% of time when present
- Phage (with cluster) where this start called: Tomas 147 (BE2),

#### Start 8:

- Found in 68 of 68 ( 100.0% ) of genes in pham
- Manual Annotations of this start: 3 of 54
- Called 4.4% of time when present

• Phage (with cluster) where this start called: Cross 142 (BE1), NootNoot 138 (BE1), Peebs\_139 (BE1),

# **Summary by clusters:**

There are 2 clusters represented in this pham: BE2, BE1,

Info for manual annotations of cluster BE1:

•Start number 3 was manually annotated 25 times for cluster BE1.

•Start number 8 was manually annotated 3 times for cluster BE1.

Info for manual annotations of cluster BE2:

•Start number 5 was manually annotated 25 times for cluster BE2.

•Start number 6 was manually annotated 1 time for cluster BE2.

# **Gene Information:**

Gene: Amabiko\_151 Start: 86830, Stop: 87015, Start Num: 5 Candidate Starts for Amabiko\_151: (Start: 5 @86830 has 25 MA's), (Start: 8 @86842 has 3 MA's), (11, 86857), (12, 86866), (15, 86908), (20, 86962), (23, 87004),

Gene: Anedea\_142 Start: 85975, Stop: 86148, Start Num: 4 Candidate Starts for Anedea\_142: (4, 85975), (7, 85990), (Start: 8 @85993 has 3 MA's), (14, 86035), (22, 86137),

Gene: Angela\_143 Start: 86190, Stop: 86381, Start Num: 3 Candidate Starts for Angela\_143: (Start: 3 @86190 has 25 MA's), (Start: 8 @86223 has 3 MA's), (9, 86232), (22, 86370),

Gene: Bartholomune\_141 Start: 85828, Stop: 86019, Start Num: 3 Candidate Starts for Bartholomune\_141: (Start: 3 @85828 has 25 MA's), (Start: 8 @85861 has 3 MA's), (22, 86008),

Gene: Battuta\_149 Start: 86804, Stop: 86989, Start Num: 5 Candidate Starts for Battuta\_149: (Start: 5 @86804 has 25 MA's), (Start: 8 @86816 has 3 MA's), (12, 86840), (15, 86882), (20, 86936), (23, 86978),

Gene: Birchlyn\_149 Start: 84690, Stop: 84875, Start Num: 5 Candidate Starts for Birchlyn\_149:

(Start: 5 @84690 has 25 MA's), (Start: 8 @84702 has 3 MA's), (12, 84726), (15, 84768), (20, 84822), (23, 84864), Gene: BlueOtter\_144 Start: 87782, Stop: 87973, Start Num: 3 Candidate Starts for BlueOtter\_144: (Start: 3 @87782 has 25 MA's), (Start: 8 @87815 has 3 MA's), (22, 87962), Gene: Bmoc\_145 Start: 86466, Stop: 86657, Start Num: 3 Candidate Starts for Bmoc\_145: (Start: 3 @86466 has 25 MA's), (Start: 8 @86499 has 3 MA's), (9, 86508), (22, 86646), Gene: BoomerJR\_149 Start: 87208, Stop: 87393, Start Num: 5 Candidate Starts for BoomerJR\_149: (Start: 5 @87208 has 25 MA's), (Start: 8 @87220 has 3 MA's), (12, 87244), (15, 87286), (17, 87304), (20, 87340), (23, 87382), Gene: Bordeaux\_149 Start: 86959, Stop: 87144, Start Num: 5 Candidate Starts for Bordeaux\_149: (Start: 5 @86959 has 25 MA's), (Start: 8 @86971 has 3 MA's), (12, 86995), (15, 87037), (20, 87091), (23, 87133), Gene: Braelyn\_143 Start: 86851, Stop: 87042, Start Num: 3 Candidate Starts for Braelyn\_143: (Start: 3 @86851 has 25 MA's), (Start: 8 @86884 has 3 MA's), (22, 87031), Gene: CeilingFan\_158 Start: 87336, Stop: 87521, Start Num: 5 Candidate Starts for CeilingFan\_158: (Start: 5 @87336 has 25 MA's), (Start: 8 @87348 has 3 MA's), (12, 87372), (15, 87414), (20, 87468), (23, 87510), Gene: Cross\_142 Start: 87816, Stop: 87974, Start Num: 8 Candidate Starts for Cross\_142: (Start: 3 @87783 has 25 MA's), (Start: 8 @87816 has 3 MA's), (22, 87963), Gene: Cursive\_140 Start: 85992, Stop: 86183, Start Num: 3 Candidate Starts for Cursive\_140: (Start: 3 @85992 has 25 MA's), (Start: 8 @86025 has 3 MA's), (22, 86172), Gene: EGole\_144 Start: 89055, Stop: 89246, Start Num: 3 Candidate Starts for EGole\_144: (Start: 3 @89055 has 25 MA's), (Start: 8 @89088 has 3 MA's), (22, 89235), Gene: Elmer\_160 Start: 89832, Stop: 90017, Start Num: 5 Candidate Starts for Elmer\_160: (Start: 5 @89832 has 25 MA's), (Start: 8 @89844 has 3 MA's), (12, 89868), (20, 89964), (23, 90006), Gene: Enygma\_152 Start: 89082, Stop: 89267, Start Num: 5 Candidate Starts for Enygma\_152: (Start: 5 @89082 has 25 MA's), (Start: 8 @89094 has 3 MA's), (11, 89109), (12, 89118), (19, 89208), (20, 89214), (23, 89256), Gene: Evy\_138 Start: 87688, Stop: 87879, Start Num: 3 Candidate Starts for Evy\_138:

(Start: 3 @87688 has 25 MA's), (Start: 8 @87721 has 3 MA's), (22, 87868),

Gene: Genie2\_149 Start: 87322, Stop: 87507, Start Num: 5 Candidate Starts for Genie2\_149: (Start: 5 @87322 has 25 MA's), (Start: 8 @87334 has 3 MA's), (12, 87358), (15, 87400), (17, 87418), (20, 87454), (23, 87496),

Gene: Gibbi\_157 Start: 87400, Stop: 87585, Start Num: 5 Candidate Starts for Gibbi\_157: (Start: 5 @87400 has 25 MA's), (Start: 8 @87412 has 3 MA's), (12, 87436), (15, 87478), (20, 87532), (23, 87574),

Gene: HangryHippo\_144 Start: 87782, Stop: 87973, Start Num: 3 Candidate Starts for HangryHippo\_144: (Start: 3 @87782 has 25 MA's), (Start: 8 @87815 has 3 MA's), (22, 87962),

Gene: IchabodCrane\_145 Start: 86531, Stop: 86716, Start Num: 5 Candidate Starts for IchabodCrane\_145: (Start: 5 @86531 has 25 MA's), (Start: 8 @86543 has 3 MA's), (11, 86558), (12, 86567), (15, 86609), (20, 86663), (23, 86705),

Gene: Jay2Jay\_146 Start: 88683, Stop: 88874, Start Num: 3 Candidate Starts for Jay2Jay\_146: (Start: 3 @88683 has 25 MA's), (Start: 8 @88716 has 3 MA's), (22, 88863),

Gene: JimJam\_155 Start: 88166, Stop: 88351, Start Num: 5 Candidate Starts for JimJam\_155: (Start: 5 @88166 has 25 MA's), (Start: 8 @88178 has 3 MA's), (12, 88202), (15, 88244), (20, 88298), (23, 88340),

Gene: Jollison\_156 Start: 87244, Stop: 87429, Start Num: 5 Candidate Starts for Jollison\_156: (Start: 5 @87244 has 25 MA's), (Start: 8 @87256 has 3 MA's), (12, 87280), (15, 87322), (20, 87376), (23, 87418),

Gene: Karimac\_149 Start: 87070, Stop: 87255, Start Num: 5 Candidate Starts for Karimac\_149: (Start: 5 @87070 has 25 MA's), (Start: 8 @87082 has 3 MA's), (12, 87106), (15, 87148), (20, 87202), (23, 87244),

Gene: KentuckyRacer\_158 Start: 87832, Stop: 88017, Start Num: 5 Candidate Starts for KentuckyRacer\_158: (Start: 5 @87832 has 25 MA's), (Start: 8 @87844 has 3 MA's), (11, 87859), (12, 87868), (15, 87910), (20, 87964), (23, 88006),

Gene: Larnav\_150 Start: 87766, Stop: 87957, Start Num: 3 Candidate Starts for Larnav\_150: (Start: 3 @87766 has 25 MA's), (Start: 8 @87799 has 3 MA's), (22, 87946),

Gene: Leo04\_143 Start: 88282, Stop: 88473, Start Num: 3 Candidate Starts for Leo04\_143: (Start: 3 @88282 has 25 MA's), (Start: 8 @88315 has 3 MA's), (22, 88462), Gene: Liandry\_141 Start: 86571, Stop: 86762, Start Num: 3 Candidate Starts for Liandry\_141: (Start: 3 @86571 has 25 MA's), (Start: 8 @86604 has 3 MA's), (22, 86751),

Gene: LilMartin\_141 Start: 85840, Stop: 86031, Start Num: 3 Candidate Starts for LilMartin\_141: (Start: 3 @85840 has 25 MA's), (Start: 8 @85873 has 3 MA's), (9, 85882), (14, 85915), (22, 86020),

Gene: LukeCage\_150 Start: 88192, Stop: 88377, Start Num: 5 Candidate Starts for LukeCage\_150: (Start: 5 @88192 has 25 MA's), (Start: 8 @88204 has 3 MA's), (12, 88228), (15, 88270), (20, 88324), (23, 88366),

Gene: Lululemon\_143 Start: 87163, Stop: 87354, Start Num: 3 Candidate Starts for Lululemon\_143: (Start: 3 @87163 has 25 MA's), (Start: 8 @87196 has 3 MA's), (22, 87343),

Gene: Mildred21\_148 Start: 86537, Stop: 86728, Start Num: 3 Candidate Starts for Mildred21\_148: (Start: 3 @86537 has 25 MA's), (Start: 8 @86570 has 3 MA's), (10, 86582), (22, 86717),

Gene: MindFlayer\_146 Start: 86438, Stop: 86623, Start Num: 5 Candidate Starts for MindFlayer\_146: (Start: 5 @86438 has 25 MA's), (Start: 8 @86450 has 3 MA's), (11, 86465), (12, 86474), (15, 86516), (20, 86570), (23, 86612),

Gene: Mugiwara\_157 Start: 87969, Stop: 88154, Start Num: 5 Candidate Starts for Mugiwara\_157: (Start: 5 @87969 has 25 MA's), (Start: 8 @87981 has 3 MA's), (20, 88101), (23, 88143),

Gene: MulchMansion\_142 Start: 86138, Stop: 86329, Start Num: 3 Candidate Starts for MulchMansion\_142: (Start: 3 @86138 has 25 MA's), (Start: 8 @86171 has 3 MA's), (9, 86180), (22, 86318),

Gene: Navo\_143 Start: 86361, Stop: 86552, Start Num: 3 Candidate Starts for Navo\_143: (Start: 3 @86361 has 25 MA's), (Start: 8 @86394 has 3 MA's), (22, 86541),

Gene: NootNoot\_138 Start: 85503, Stop: 85661, Start Num: 8 Candidate Starts for NootNoot\_138: (Start: 3 @85470 has 25 MA's), (Start: 8 @85503 has 3 MA's), (22, 85650),

Gene: PacManQ\_143 Start: 87163, Stop: 87354, Start Num: 3 Candidate Starts for PacManQ\_143: (Start: 3 @87163 has 25 MA's), (Start: 8 @87196 has 3 MA's), (22, 87343),

Gene: Paradiddles\_137 Start: 87768, Stop: 87959, Start Num: 3 Candidate Starts for Paradiddles\_137: (Start: 3 @87768 has 25 MA's), (Start: 8 @87801 has 3 MA's), (22, 87948),

Gene: Peebs\_139 Start: 87503, Stop: 87661, Start Num: 8 Candidate Starts for Peebs\_139: (Start: 3 @87470 has 25 MA's), (Start: 8 @87503 has 3 MA's), (22, 87650), Gene: Pepperwood\_141 Start: 87602, Stop: 87793, Start Num: 3 Candidate Starts for Pepperwood\_141: (Start: 3 @87602 has 25 MA's), (Start: 8 @87635 has 3 MA's), (22, 87782),

Gene: Persimmon\_142 Start: 85751, Stop: 85942, Start Num: 3 Candidate Starts for Persimmon\_142: (Start: 3 @85751 has 25 MA's), (Start: 8 @85784 has 3 MA's), (22, 85931),

Gene: PinkiePie\_138 Start: 86571, Stop: 86762, Start Num: 3 Candidate Starts for PinkiePie\_138: (Start: 3 @86571 has 25 MA's), (Start: 8 @86604 has 3 MA's), (22, 86751),

Gene: PumpkinSpice\_153 Start: 87852, Stop: 88037, Start Num: 5 Candidate Starts for PumpkinSpice\_153: (Start: 5 @87852 has 25 MA's), (Start: 8 @87864 has 3 MA's), (12, 87888), (15, 87930), (20, 87984), (23, 88026),

Gene: Quaran19\_150 Start: 86820, Stop: 87005, Start Num: 5 Candidate Starts for Quaran19\_150: (Start: 5 @86820 has 25 MA's), (Start: 8 @86832 has 3 MA's), (12, 86856), (15, 86898), (20, 86952), (23, 86994),

Gene: SaltySpitoon\_150 Start: 86833, Stop: 87018, Start Num: 5 Candidate Starts for SaltySpitoon\_150: (Start: 5 @86833 has 25 MA's), (Start: 8 @86845 has 3 MA's), (11, 86860), (12, 86869), (15, 86911), (20, 86965), (23, 87007),

Gene: Samisti12\_143 Start: 88854, Stop: 89045, Start Num: 3 Candidate Starts for Samisti12\_143: (Start: 3 @88854 has 25 MA's), (Start: 8 @88887 has 3 MA's), (22, 89034),

Gene: Sollertia\_148 Start: 87322, Stop: 87507, Start Num: 5 Candidate Starts for Sollertia\_148: (Start: 5 @87322 has 25 MA's), (Start: 8 @87334 has 3 MA's), (12, 87358), (15, 87400), (17, 87418), (20, 87454), (23, 87496),

Gene: Spelly\_152 Start: 86785, Stop: 86970, Start Num: 5 Candidate Starts for Spelly\_152: (Start: 5 @86785 has 25 MA's), (Start: 8 @86797 has 3 MA's), (12, 86821), (15, 86863), (20, 86917), (23, 86959),

Gene: Spilled\_154 Start: 87361, Stop: 87546, Start Num: 5 Candidate Starts for Spilled\_154: (Start: 5 @87361 has 25 MA's), (Start: 8 @87373 has 3 MA's), (12, 87397), (15, 87439), (20, 87493), (23, 87535),

Gene: Squillium\_141 Start: 86573, Stop: 86764, Start Num: 3 Candidate Starts for Squillium\_141: (Start: 3 @86573 has 25 MA's), (Start: 8 @86606 has 3 MA's), (22, 86753),

Gene: Stanimal\_147 Start: 87211, Stop: 87396, Start Num: 5 Candidate Starts for Stanimal\_147:

(Start: 5 @87211 has 25 MA's), (Start: 8 @87223 has 3 MA's), (12, 87247), (15, 87289), (17, 87307), (20, 87343), (23, 87385),

Gene: StarPlatinum\_154 Start: 88732, Stop: 88917, Start Num: 5 Candidate Starts for StarPlatinum\_154: (Start: 5 @88732 has 25 MA's), (Start: 8 @88744 has 3 MA's), (12, 88768), (20, 88864), (23, 88906),

Gene: Starbow\_148 Start: 86806, Stop: 86991, Start Num: 5 Candidate Starts for Starbow\_148: (Start: 5 @86806 has 25 MA's), (Start: 8 @86818 has 3 MA's), (12, 86842), (15, 86884), (20, 86938), (23, 86980),

Gene: Sushi23\_142 Start: 87828, Stop: 88019, Start Num: 3 Candidate Starts for Sushi23\_142: (Start: 3 @87828 has 25 MA's), (Start: 8 @87861 has 3 MA's), (22, 88008),

Gene: Targaryen\_142 Start: 88823, Stop: 89014, Start Num: 3 Candidate Starts for Targaryen\_142: (Start: 3 @88823 has 25 MA's), (Start: 8 @88856 has 3 MA's), (22, 89003),

Gene: Teutsch\_141 Start: 88140, Stop: 88331, Start Num: 3 Candidate Starts for Teutsch\_141: (Start: 3 @88140 has 25 MA's), (Start: 8 @88173 has 3 MA's), (22, 88320),

Gene: TomSawyer\_153 Start: 87826, Stop: 88011, Start Num: 5 Candidate Starts for TomSawyer\_153: (Start: 5 @87826 has 25 MA's), (Start: 8 @87838 has 3 MA's), (12, 87862), (15, 87904), (20, 87958), (23, 88000),

Gene: Tomas\_147 Start: 88938, Stop: 89102, Start Num: 6 Candidate Starts for Tomas\_147: (1, 88839), (2, 88869), (Start: 3 @88908 has 25 MA's), (Start: 6 @88938 has 1 MA's), (Start: 8 @88944 has 3 MA's), (10, 88956), (13, 88971), (14, 88986), (16, 89016), (18, 89046), (21, 89079), (22, 89091),

Gene: Tribute\_141 Start: 87986, Stop: 88177, Start Num: 3 Candidate Starts for Tribute\_141: (Start: 3 @87986 has 25 MA's), (Start: 8 @88019 has 3 MA's), (22, 88166),

Gene: Warpy\_145 Start: 88340, Stop: 88531, Start Num: 3 Candidate Starts for Warpy\_145: (Start: 3 @88340 has 25 MA's), (Start: 8 @88373 has 3 MA's), (22, 88520),

Gene: Watermoore\_141 Start: 88354, Stop: 88545, Start Num: 3 Candidate Starts for Watermoore\_141: (Start: 3 @88354 has 25 MA's), (Start: 8 @88387 has 3 MA's), (22, 88534),

Gene: WhereRU\_144 Start: 86503, Stop: 86694, Start Num: 3 Candidate Starts for WhereRU\_144: (Start: 3 @86503 has 25 MA's), (Start: 8 @86536 has 3 MA's), (22, 86683),

Gene: Wipeout\_145 Start: 87633, Stop: 87818, Start Num: 5 Candidate Starts for Wipeout\_145:

(Start: 5 @87633 has 25 MA's), (Start: 8 @87645 has 3 MA's), (12, 87669), (15, 87711), (20, 87765), (23, 87807),

Gene: Wofford\_146 Start: 89346, Stop: 89531, Start Num: 5 Candidate Starts for Wofford\_146: (Start: 5 @89346 has 25 MA's), (Start: 8 @89358 has 3 MA's), (12, 89382), (20, 89478), (23, 89520),

Gene: Yaboi\_149 Start: 86784, Stop: 86969, Start Num: 5 Candidate Starts for Yaboi\_149: (Start: 5 @86784 has 25 MA's), (Start: 8 @86796 has 3 MA's), (12, 86820), (15, 86862), (17, 86880), (20, 86916), (23, 86958),